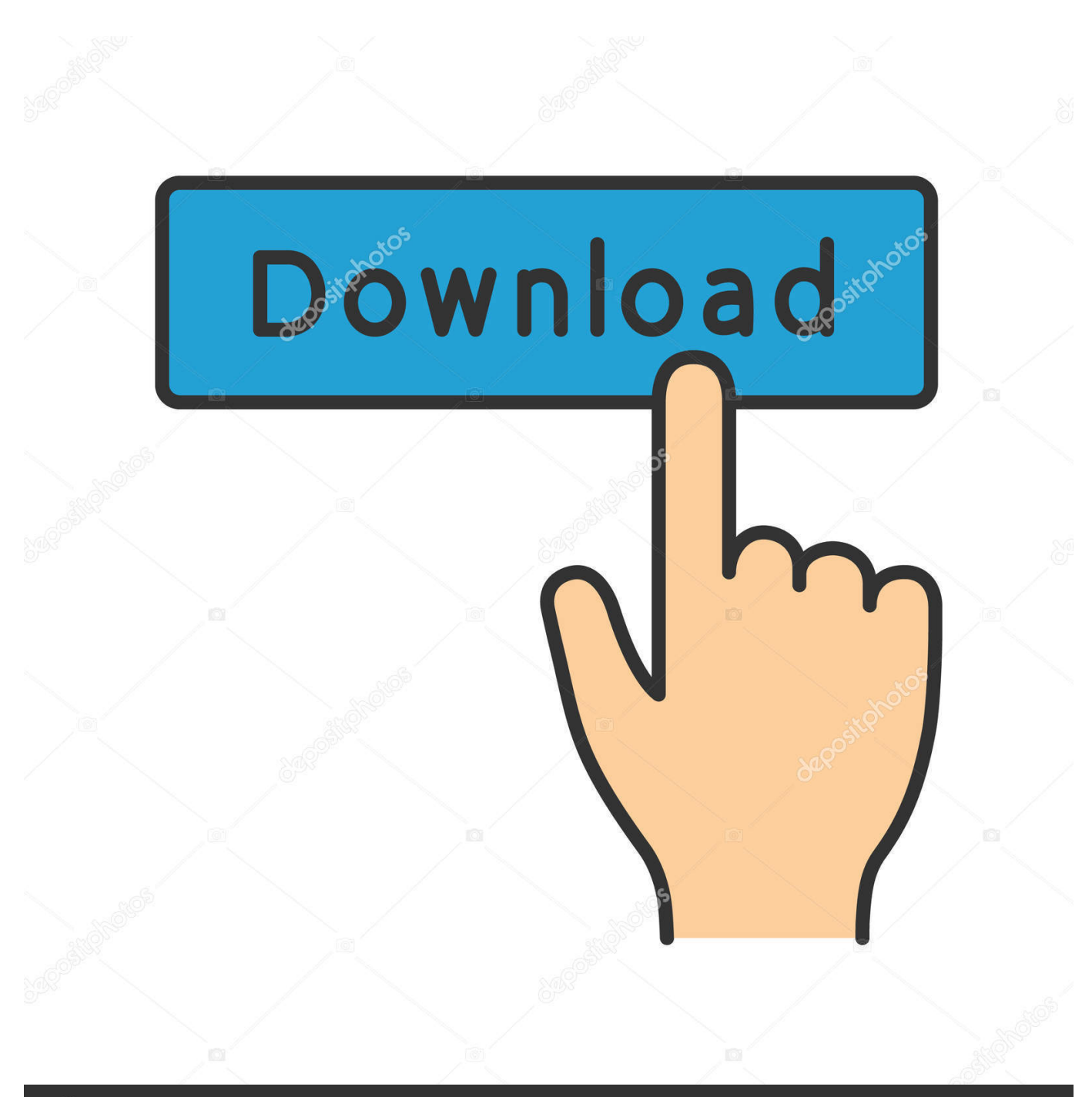

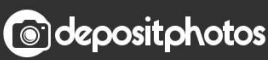

Image ID: 211427236 www.depositphotos.com

[Ini Dia.. Cara Setting Router TP-LINK TL-W841N Dan TL-W841ND](https://picfs.com/1t6cy3)

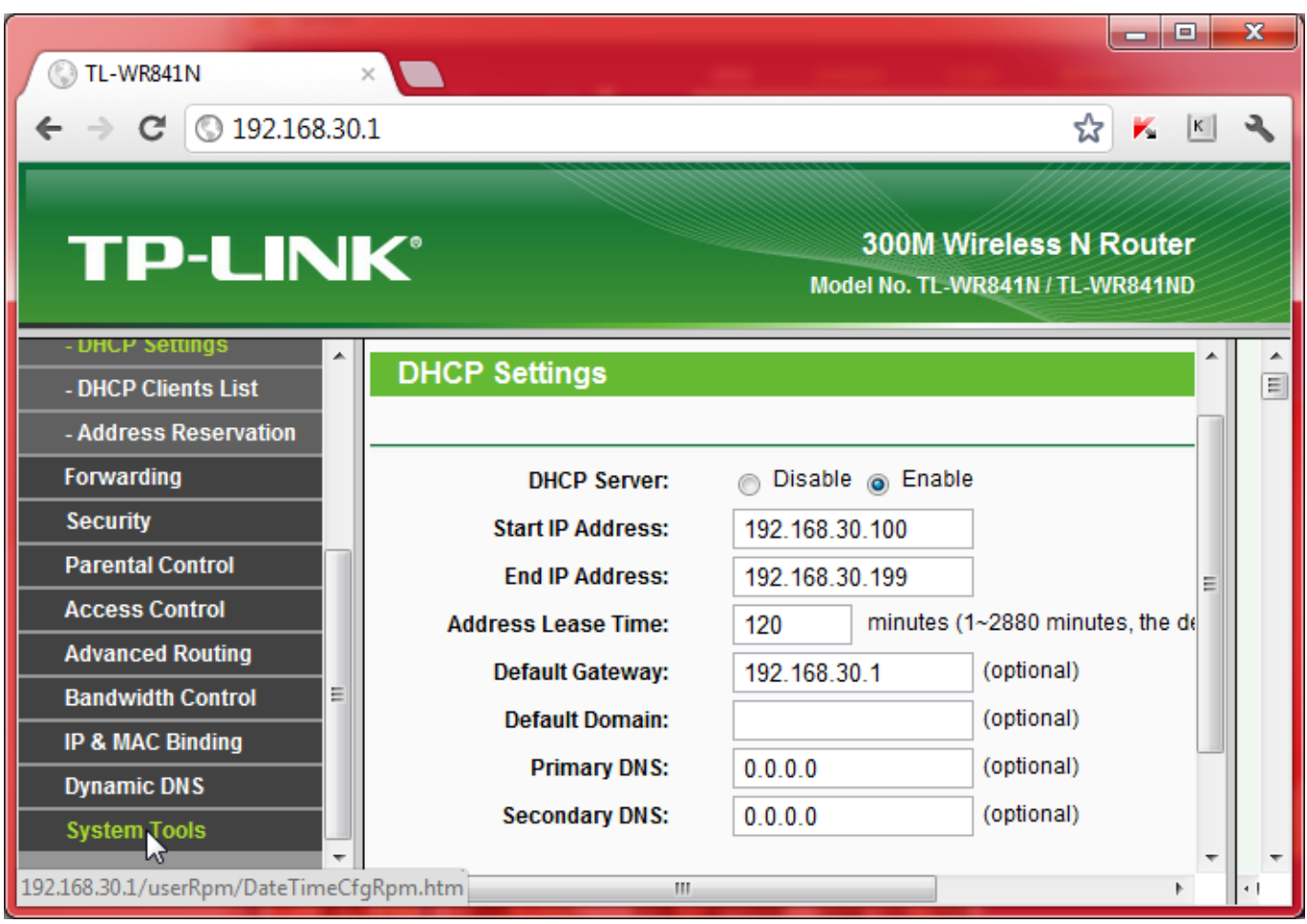

[Ini Dia.. Cara Setting Router TP-LINK TL-W841N Dan TL-W841ND](https://picfs.com/1t6cy3)

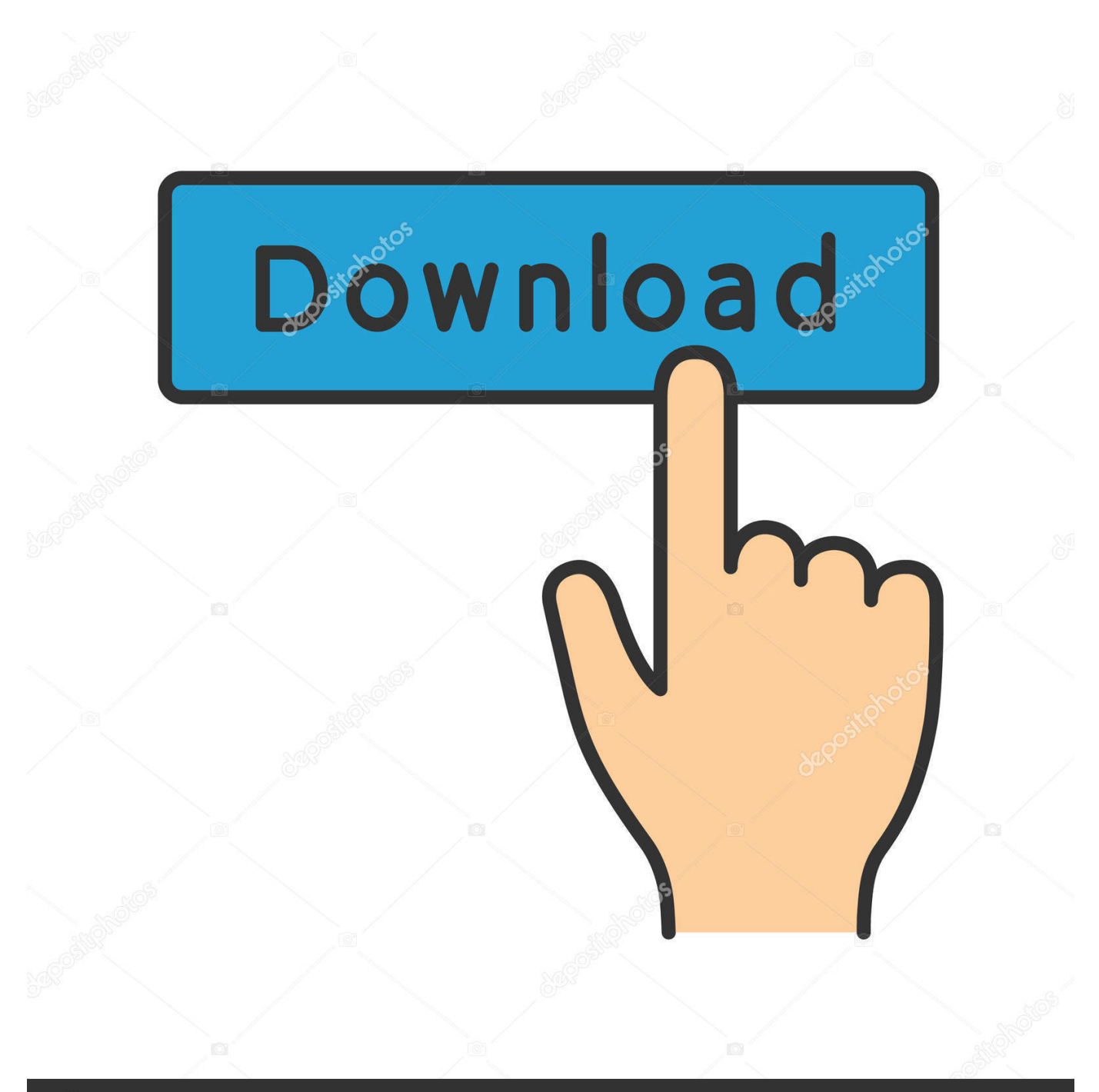

## **@depositphotos**

Image ID: 211427236 www.depositphotos.com Video berjudul Cara Setting Configurasi Tp Link TL WR841N kami buat untuk teman-teman semua ...

- 1. cara setting router linksys
- 2. cara setting router linksys e1200
- 3. cara setting router linksys wap300n

Instantly setup WiFi connections simply by pressing the "WPS" button. IP QoS. IP based bandwidth control allows administrators to determine how much bandwidth .... 300Mbps Wireless N Router TL-WR841ND adalah gabungan jaringan kabel ... Tombol Quick Setup Security (QSS) pada eksterior yang ramping dan modis ... Ini menunjukkan kemampuan lebih baik mengurangi kehilangan data pada jarak ...

## **cara setting router linksys**

cara setting router linksys, cara setting router linksys wrt54gl, cara setting router linksys e1200, cara setting router linksys wrt54g, cara setting router linksys wap300n, cara setting router linksys ea6350, cara setting router linksys e2500, cara setting router linksys wap54g, cara setting router linksys ea4500, cara setting router linksys wrt1900ac, cara setting router linksys e1700, cara setting router linksys wrt120n, cara setting router linksys n300 [Everything New in iOS 13 Beta 5: iPad Home Screen](http://prealiwhenpa.unblog.fr/2021/02/20/better-everything-new-in-ios-13-beta-5-ipad-home-screen-options-new-volume-levels-updated-share-sheet-and-more/) [Options, New Volume Levels, Updated Share Sheet and More](http://prealiwhenpa.unblog.fr/2021/02/20/better-everything-new-in-ios-13-beta-5-ipad-home-screen-options-new-volume-levels-updated-share-sheet-and-more/)

Cara setting Router TP-LINK dengan tipe TL-W841N dan juga TL-W841ND yang mana kedua tipe ini keluaran baru dan masih asing bagi saya .... Easy Setup and Use. Set up the TL-WR841N in minutes thanks to its intuitive web interface and the powerful Tether app. Tether also lets you manage its network .... This router supports both 2.4Ghz and 5Ghz frequency. You can select the frequency that you'd like to work with. On the menu, please open ... [Metal Detector – Find the metal, magnetic](https://cnewochageph.theblog.me/posts/14677725) [field and electromagnetic wave around you.](https://cnewochageph.theblog.me/posts/14677725)

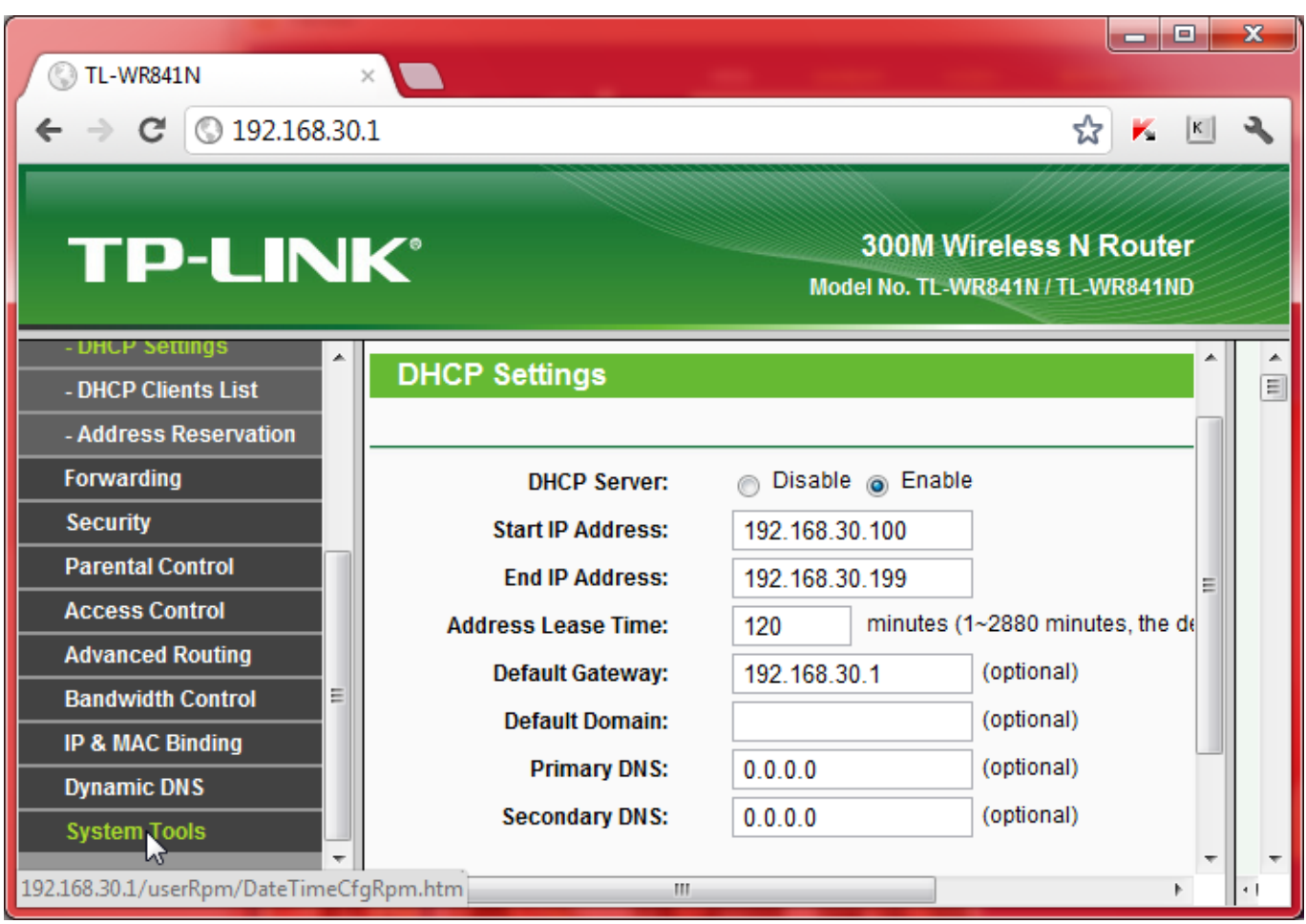

[Marketing v1.2 – Corporate Enterprise Website CMS » Premium Scripts, Plugins Mobile](http://deptomagma.blo.gg/2021/february/marketing-v12-corporate-enterprise-website-cms-premium-scripts-plugins-mobile.html)

## **cara setting router linksys e1200**

[Un chin de musica: Reggae desde Jamaica.](http://spicadinsem.unblog.fr/2021/02/20/un-chin-de-musica-reggae-desde-jamaica-_top_/) [mac os x War Machines Tank Shooter Game hack](https://hub.docker.com/r/buiprobanor/mac-os-x-war-machines-tank-shooter-game-hack)

## **cara setting router linksys wap300n**

[Master Bath Reno 8](https://acevlese.shopinfo.jp/posts/14677724)

3d2ef5c2b0 [Apple's Siri Shortcuts may just be misunderstood](https://seesaawiki.jp/tanmimegri/d/((EXCLUSIVE)) Apple’s Siri Shortcuts May Just Be Misunderstood)

3d2ef5c2b0

[\[IObit Driver Booster Pro v7.0.2.438\] , , ,](https://orr-free-download-pc-game.simplecast.com/episodes/iobit-driver-booster-pro-v7-0-2-438)